## SAP ABAP table INV DIALOG ALV TAB PAYMENT {Bill Dialog: ALV with Budget Billing Data}

 $INV\_DIALOG\_ALV\_TAB\_PAYMENT-MWSKZ = T007A-MWSKZ$ 

**TINV\_C\_LINETYPE** MANDT [CLNT (3)] LINE TYPE [NUMC (4)]  $\overline{0}$ .  $\overline{N}$ 

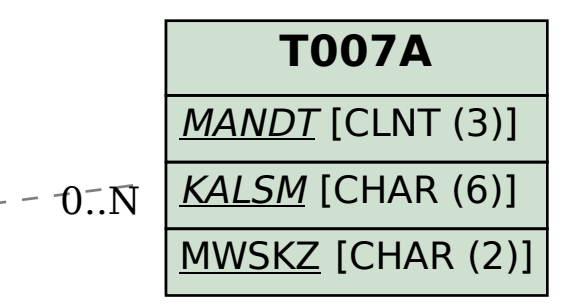

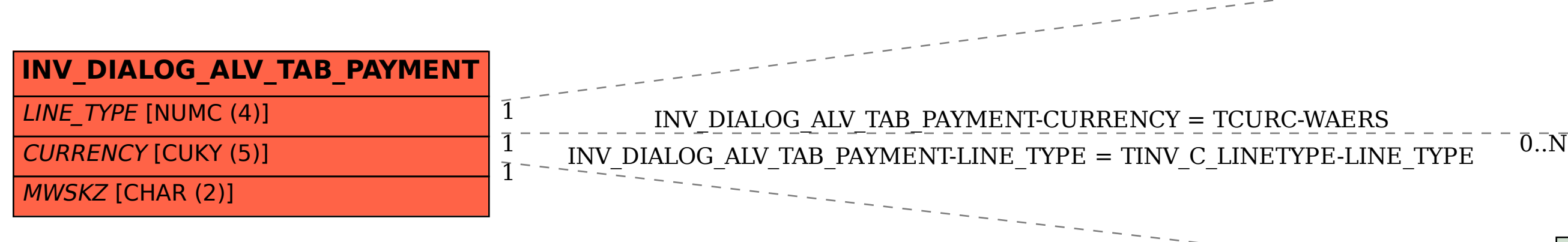

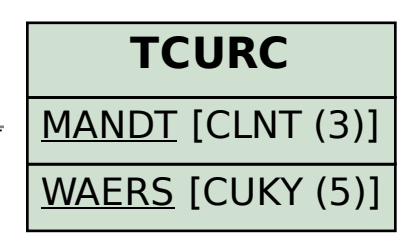